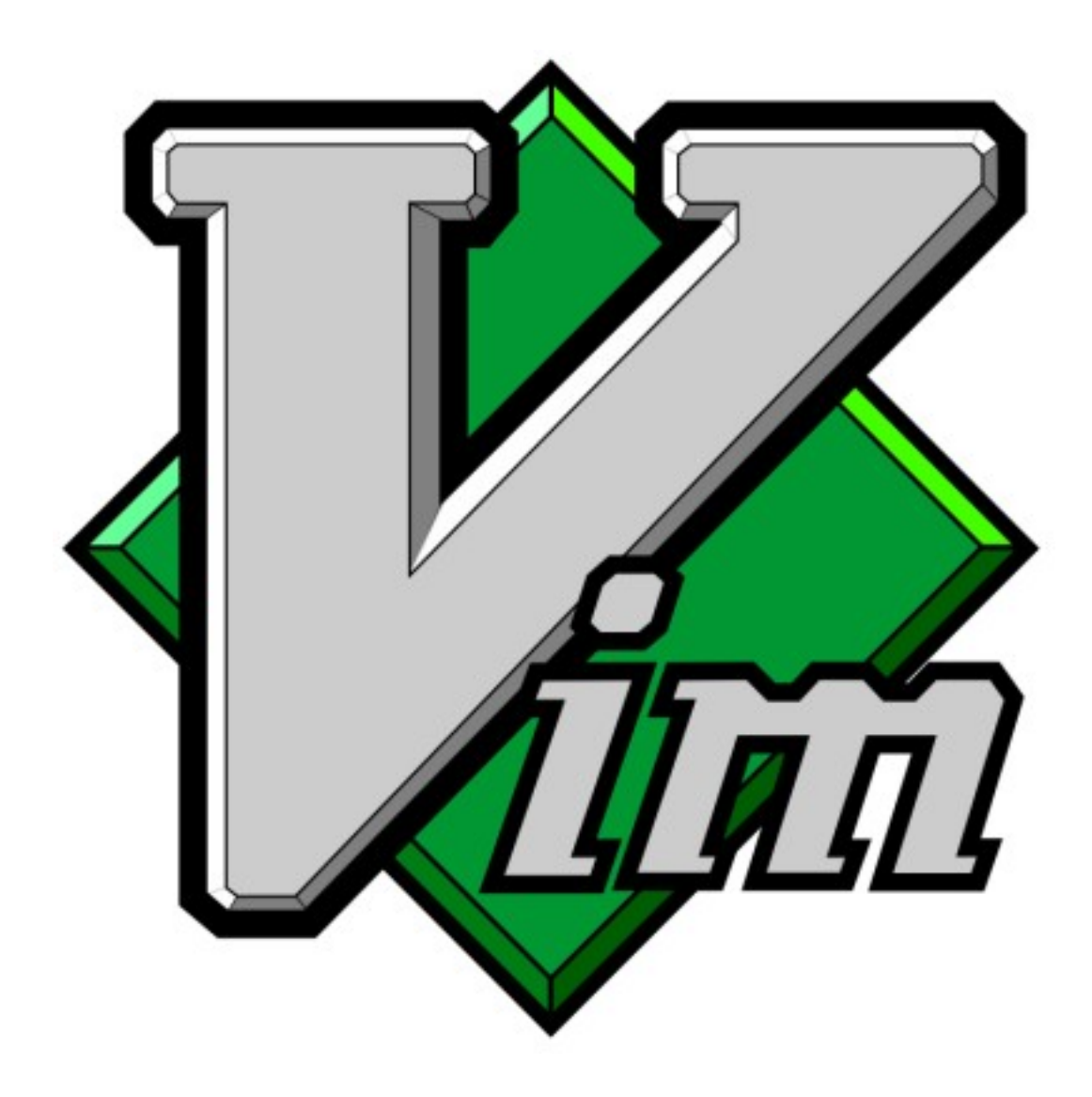

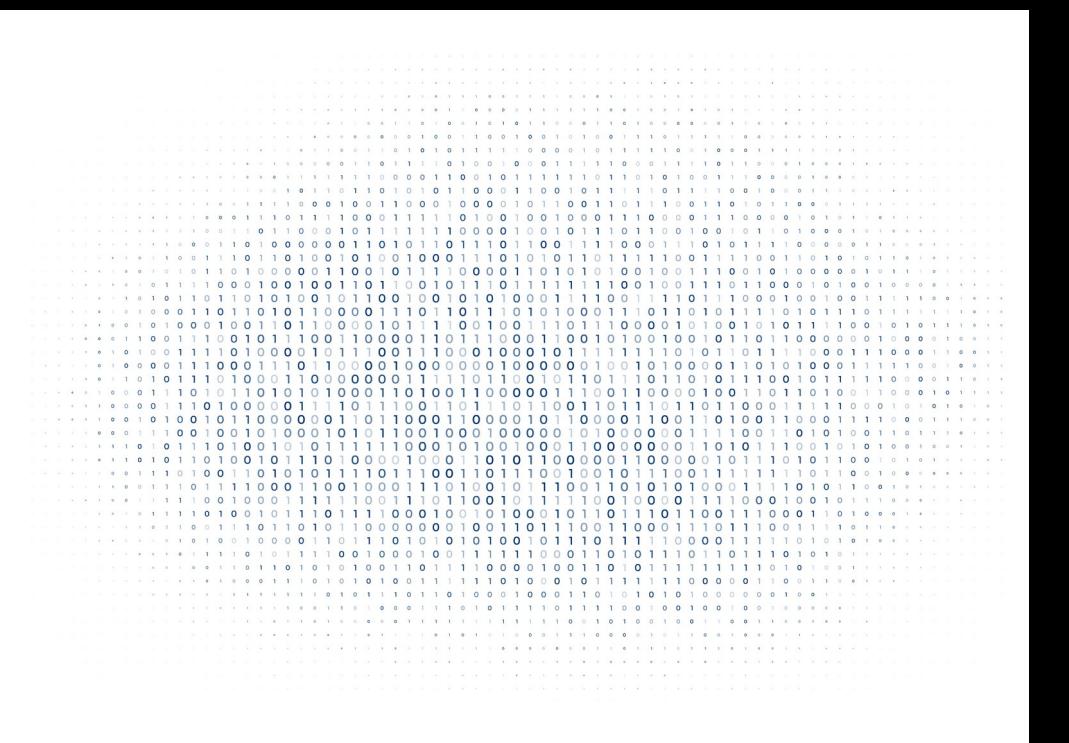

## what is vim?

#### vim: vi improved vim is a texteditor for the cmdline vim was first published 1991 vim is maintained until today. Latest version is 8.0

2 | vspace.one

# what are the goals?

Fast editing of texts Use of 10-finger system No mouse required Scriptable editor

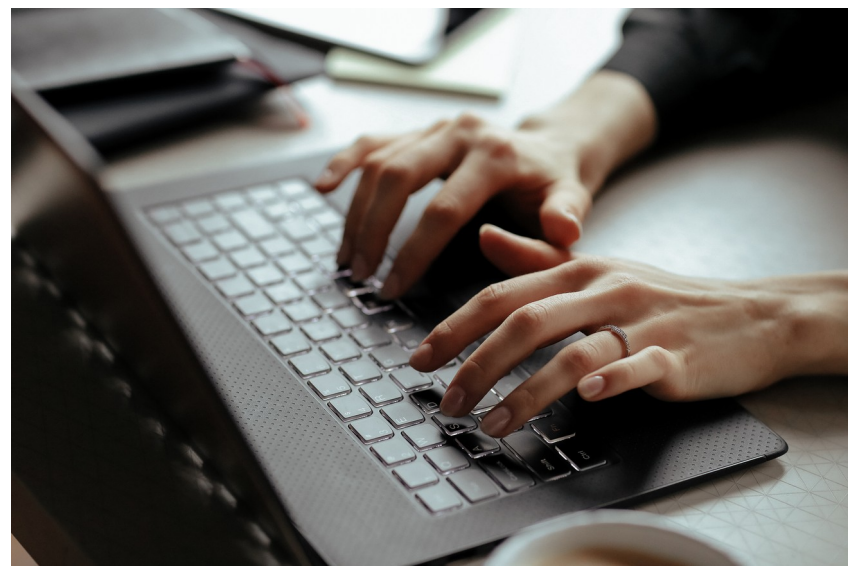

### no mouse, you ask?

vim uses modes:

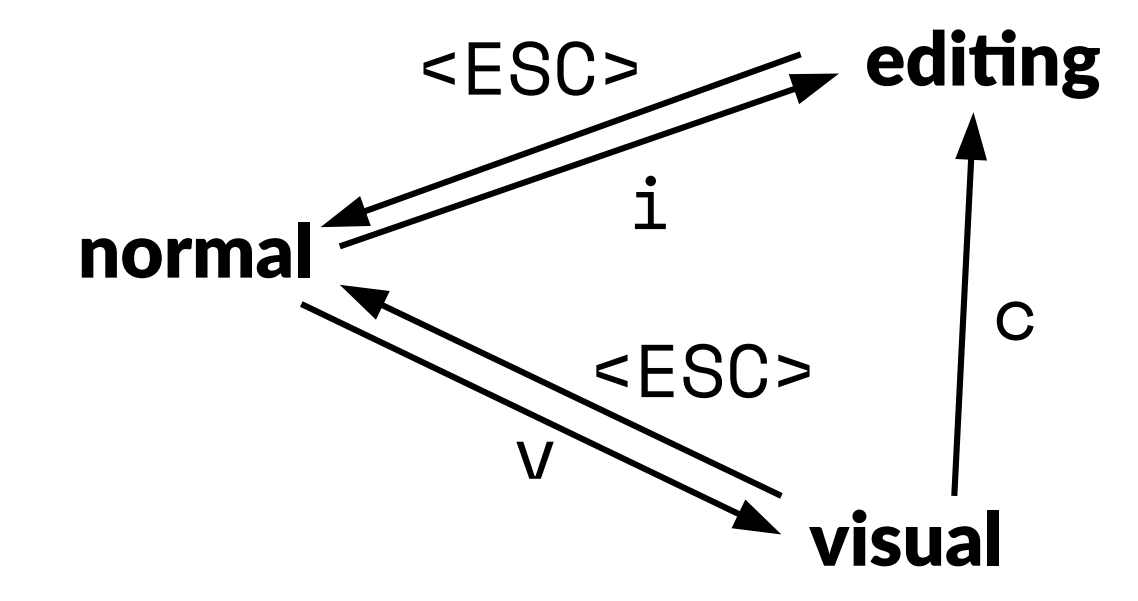

Navigation Command Repetition

#### **Navigation** Command Repetition

- h left
- j down
- k up
- $1 -$ right
- w start of next word
- e end of next word
- ge end of prev. word
- b start of prev. word
- 0 line start
- \$ line end
- () start of next/prev sentence
- $\{\}$  start of next/prev paragraph

#### and much more

#### d – delete/cut

- d3w delete next 3 words
- daw delete one word inkl. space
- c change ( $\rightarrow$  editing mode)
- x delete char under cursor
- r replace char under cursor
- p put/paste from *register*
- y yank/copy to *register*

#### Navigation Command Repetition

In general: just add number before or after commands!

- 3w jump 3 words
- 10j jump 10 lines down
- . repeat last interaction!

#### Navigation Command Repetition

# edit mode

- i insert before current char
- $\alpha$  append after current char
- A append at end of line
- I insert at start of line
- cc change current line
- ciw change current word

# visual mode

- v mark visual per character
- V mark visual per line
- V4kd delete 4 line upwards

### where am I?

<ESC>,<ESC>,<ESC> → normal mode

in most cases...

# "do it once and repeat!"

. is the most imporant key in vim!

# searching/substitute

#### Search for words with /<word>

- n next match
- N last match

#### Substitute

:s/<searchword>/<replaceword>/g

### command mode

- 
- :<command> executes vim command
- : ! < bashcommand> executes bash command
- 
- $:q$  quit
- 
- :w write/save
- 
- :wq quit and write/save
- : q! force quit

# important combinations

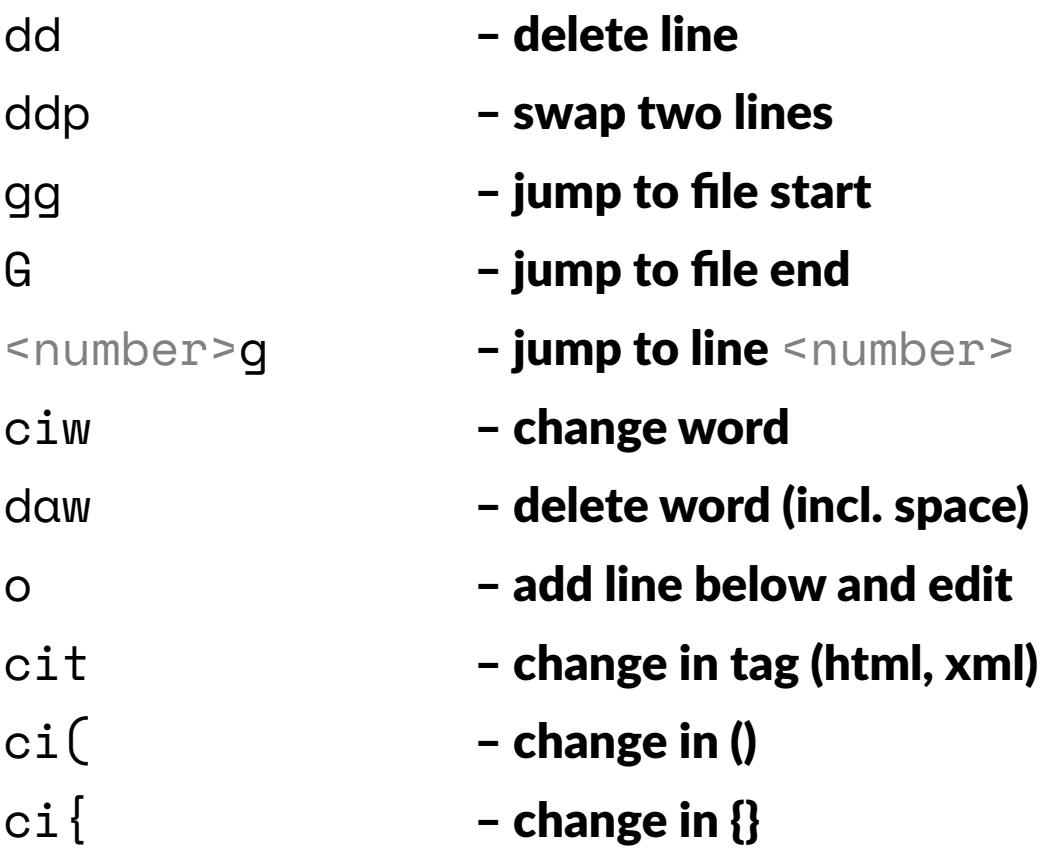

# undo?

 $\mathsf{u}$  $ctr1-r$ 

- undo - redo

## registers

prepend to command

- "" standard register
- "0-9 numbered registers
- $a-z$  named registers
- ". last inserted text
- "% filename
- "\_ blackhole register
- ": last command
- "/ last search pattern

#### some more

#### markers

- $mk$  mark cursor position with name  $k$
- $k j$ ump to mark k
- d'k delete up to mark k

#### makros

- q start/end macro recording k
- @k execute macro k
- 4@k execute macro k four times

# help!

:h <command> - shows help page

Run the vimtutor program!

### that is all?

Nop; Much more to explore!

buffers, tabs, extensions, ...

# helpful options

- 
- 
- 
- 
- :set number  **show line numbers**
- :set relativenumber show relative line numbers
- : set hls  **highlights search results**
- : set paste  **helps by pasting into vim**

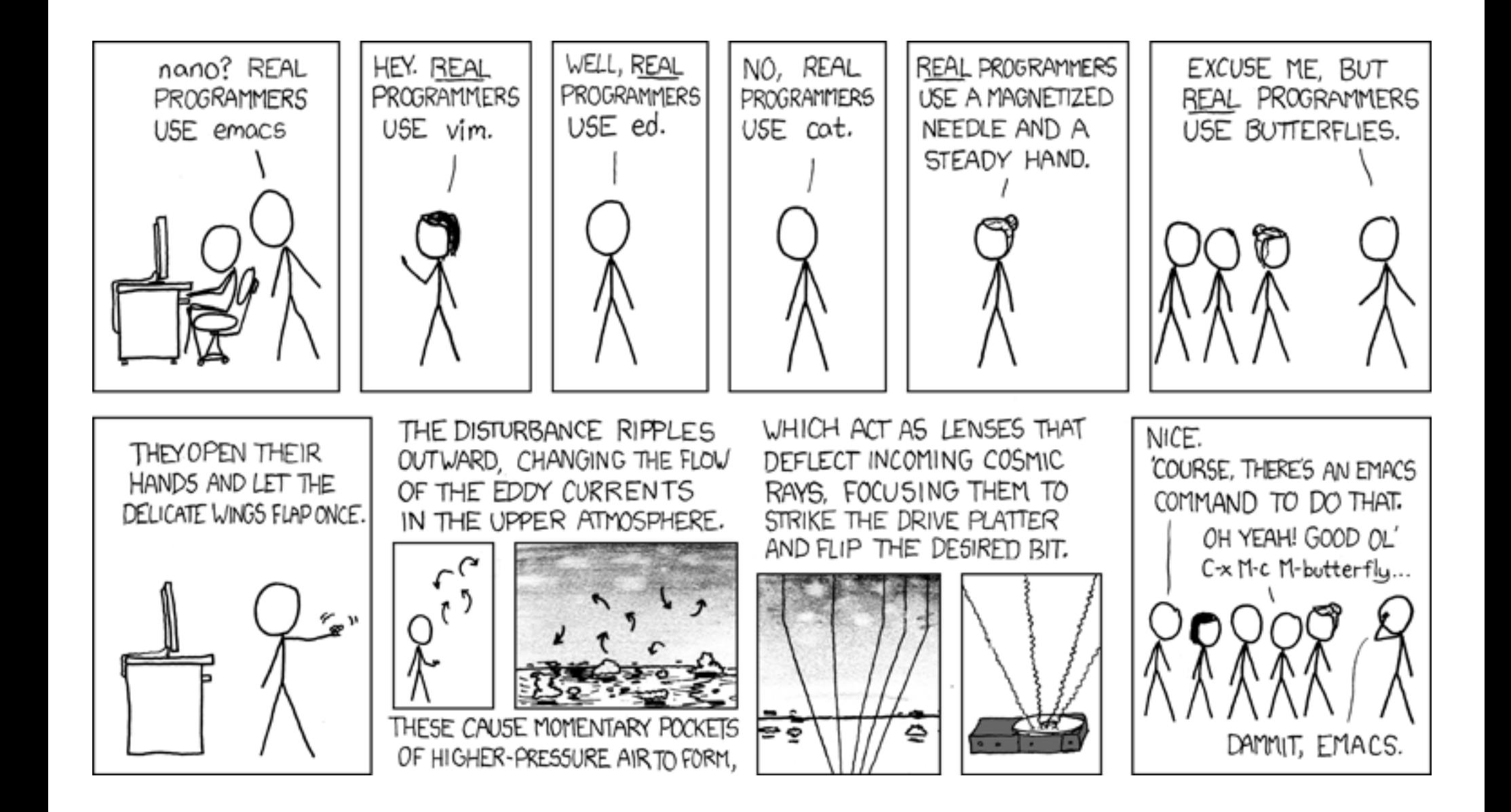